# **CERTPARK & QUESTION & ANSWER**

## CERTPARK.COM

Accurate Study Guides, High Passing Rate! provides update free of charge in one year!

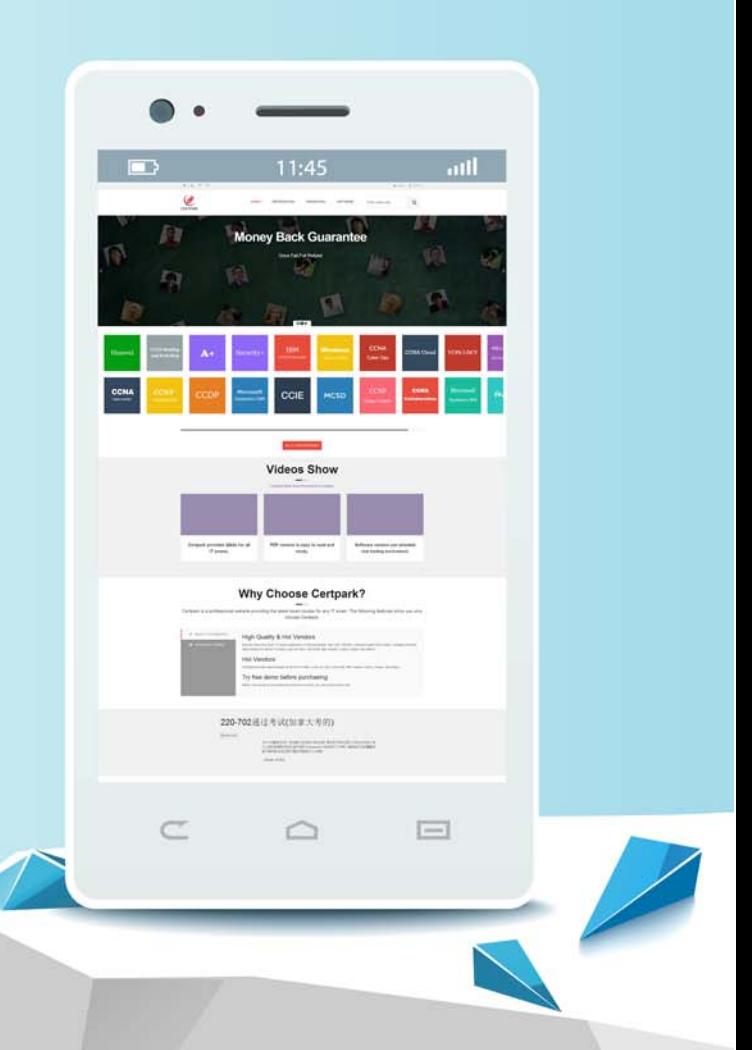

https://www.certpark.com

## **Exam** : **C\_ARCON\_2202**

### **Title** : : SAP Certified Application Associate - SAP Ariba **Contracts**

## **Version** : DEMO

- 1.When does a published contract have a Pending contract status?
- A. The contract documents also need to be published
- B. The contract has NOT yet been processed by the system
- C. The contract still requires approval
- D. The effective date is in the future

#### **Answer:** D

2.How do access controls affect the data you can see in a report?

- A. They notify administrators that a user attempted to access unauthorized data
- B. They are bypassed with the Full Reporting Authorized user group
- C. They prevent users from saving reports that contain access-controlled information
- D. They highlight data in the report that the user CANNOT access elsewhere in SAP Ariba

#### **Answer:** B

3.Which bookmark type includes the paragraph mark?

- A. Sub-Clause
- B. Section
- C. Sub-Section
- D. Clause

#### **Answer:** D

4.Which best practices for templates does SAP Ariba recommend? Note: There are 2 correct answers to this question

- A. Limit Review tasks to internal users
- B. Include standard documents if the documents can be converted to assembled documents (Missed)
- C. Ensure the approvals are in line with the delegation of authority
- D. Update the Contract Observers and Contract Active Team Members project teams using the Team Members (Missed)

#### **Answer:** B,D

5.What should you do with the clauses when you design the clause library folders?

- A. Group clauses with their alternates in the same folder
- B. Put all of the clauses in one or two folders
- C. Put all of the preferred clauses in a single folder
- D. Group clauses for each contract type in the same folder without subfolders

#### **Answer:** C